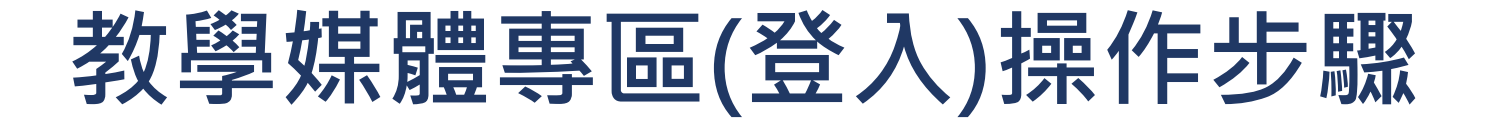

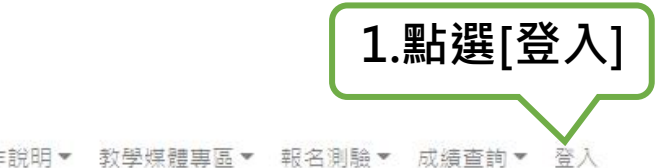

教師專業能力測驗中心

# 簡章下載▼ 相關操作說明▼ 教學媒體專區▼ 報名測驗▼ 成績查詢▼

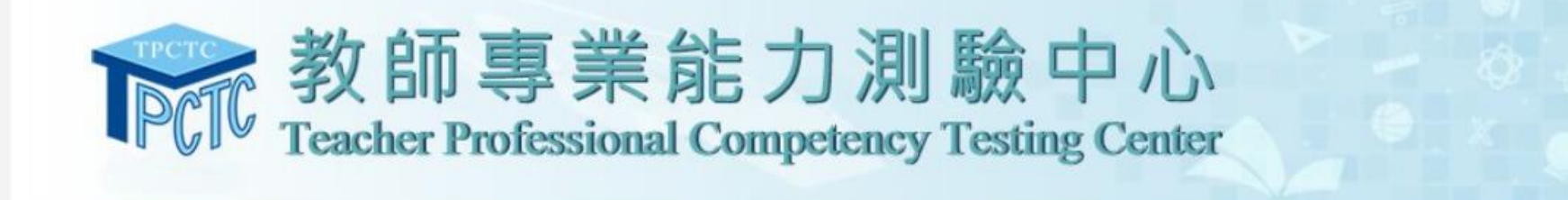

台重要公告

●最新消息

■相關新聞

## 學科知能評量

本中心將於12/23(五)早上10:00起進行網站維護,期間網站若有中斷服務情形,造成不便之處,敬請見諒! 2022-12-22

### 學科知能評量

本中心將於12/21(三) 早上10:00~下午3:00進行網站維護,期間網站若有中斷服務情形,造成不便之處,敬請見諒! 2022-12-12

#### 學科知能評量

111年度第3梯次「國民小學師資類科學科知能評量因應嚴重特殊傳染性肺炎疫情防護措施處理原則」及補考申請 2022-10-14

#### 學科知能評量

111年第3梯次國小師資類科學科知能評量—考生試場位置(健康狀況聲明書)111.11.30更新 2022-10-12

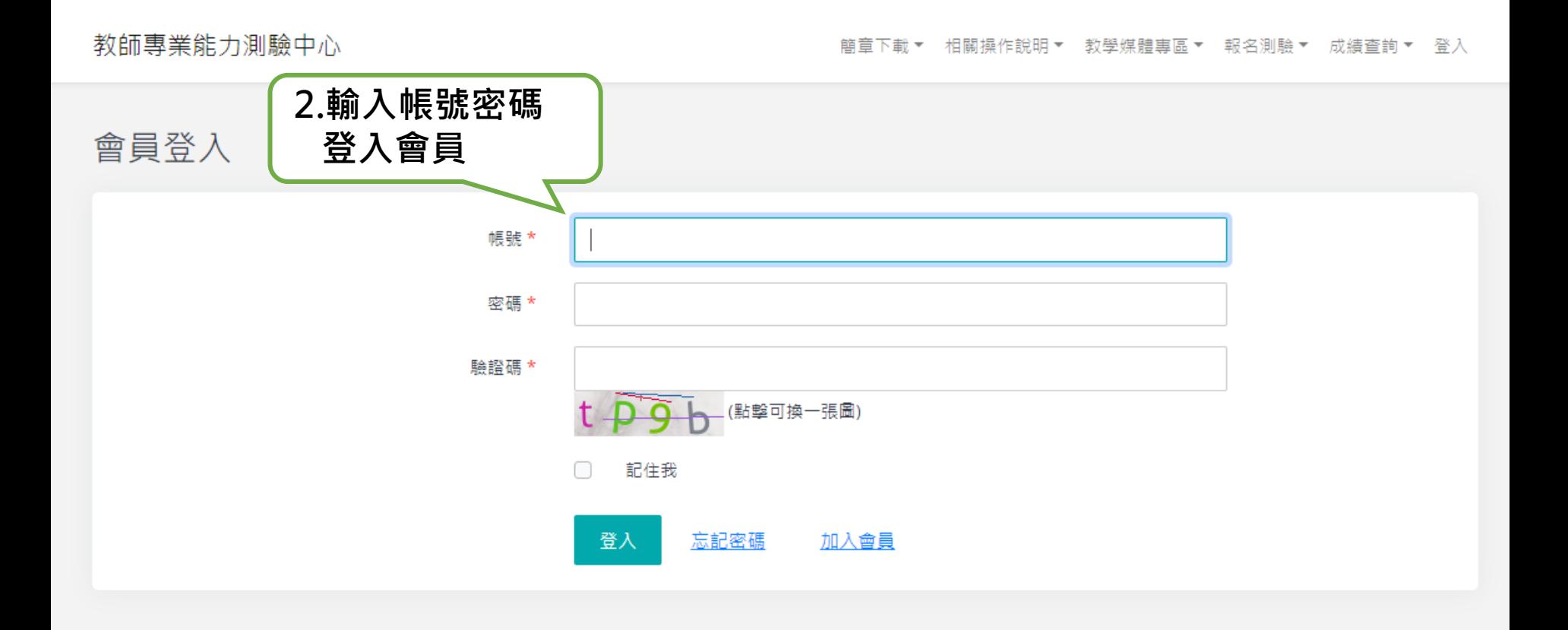

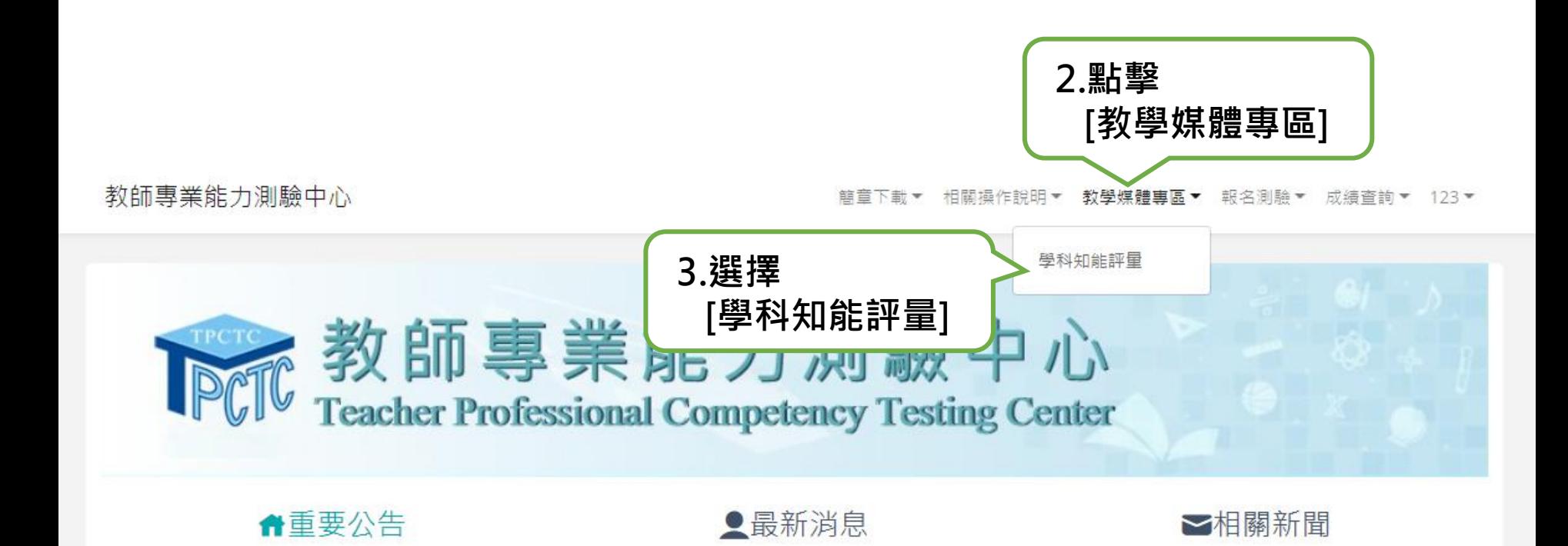

# 學科知能評量

本中心將於12/23(五)早上10:00起進行網站維護,期間網站若有中斷服務情形,造成不便之處,敬請見諒! 2022-12-22

#### 學科知能評量

本中心將於12/21(三) 早上10:00~下午3:00進行網站維護,期間網站若有中斷服務情形,造成不便之處,敬請見諒! 2022-12-12

#### 學科知能評量

111年度第3梯次「國民小學師資類科學科知能評量因應嚴重特殊傳染性肺炎疫情防護措施處理原則」及補考申請 2022-10-14

#### 學科知能評量

111年第3梯次國小師資類科學科知能評量—考生試場位置(健康狀況聲明書)111.11.30更新 2022-10-12

教師專業能力測驗中心

簡章下載▼ 相關操作說明▼ 教學媒體專區▼ 報名測驗▼ 成績查詢▼ 123▼

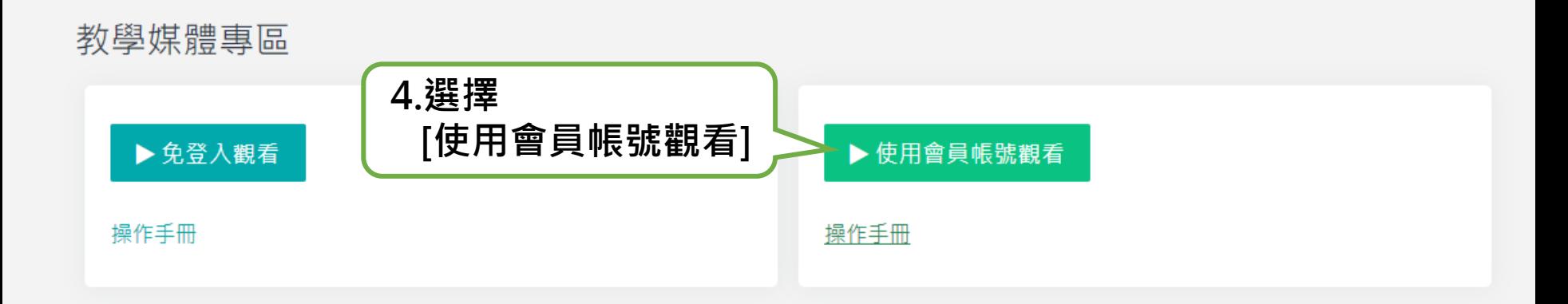

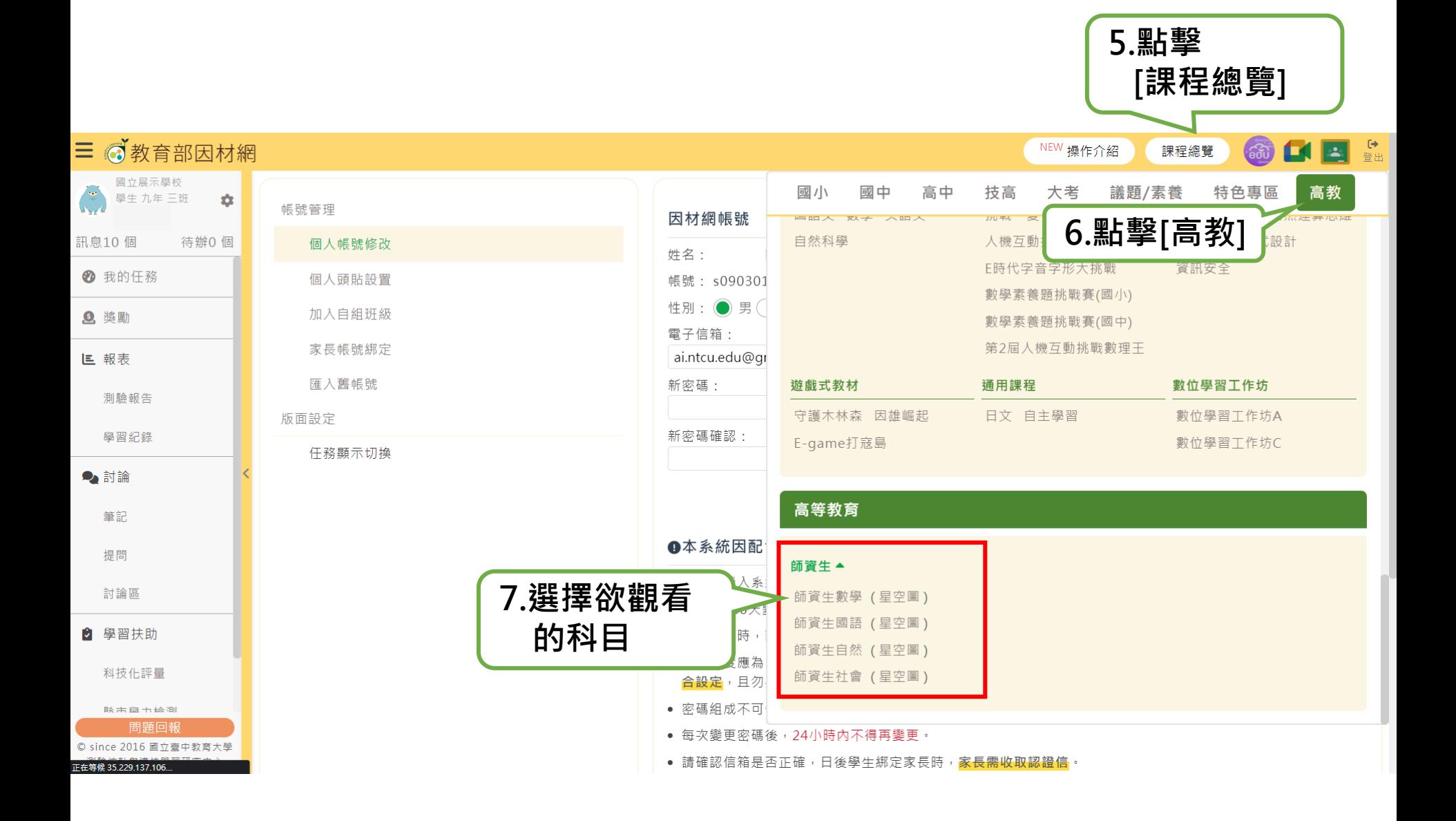

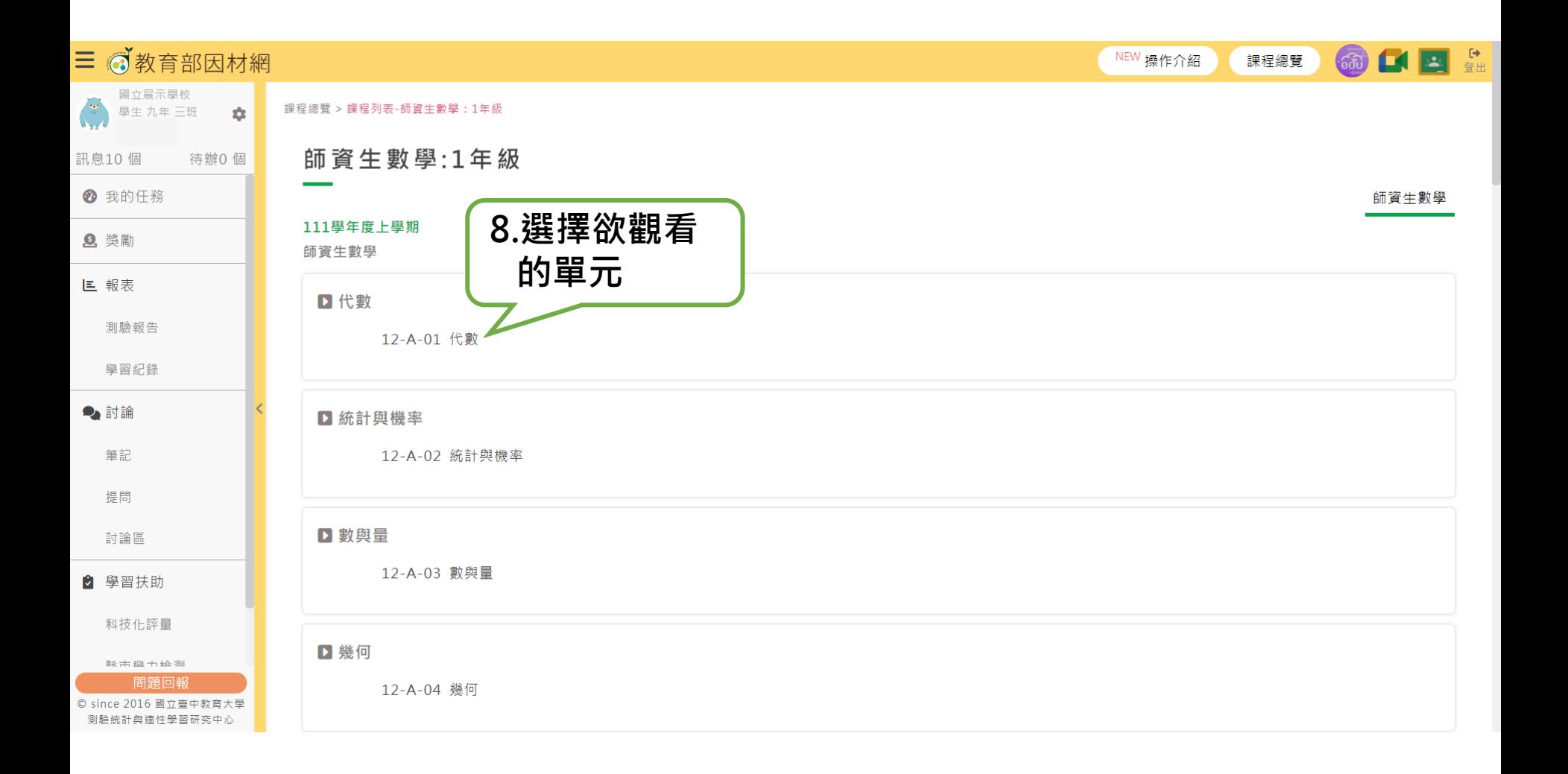

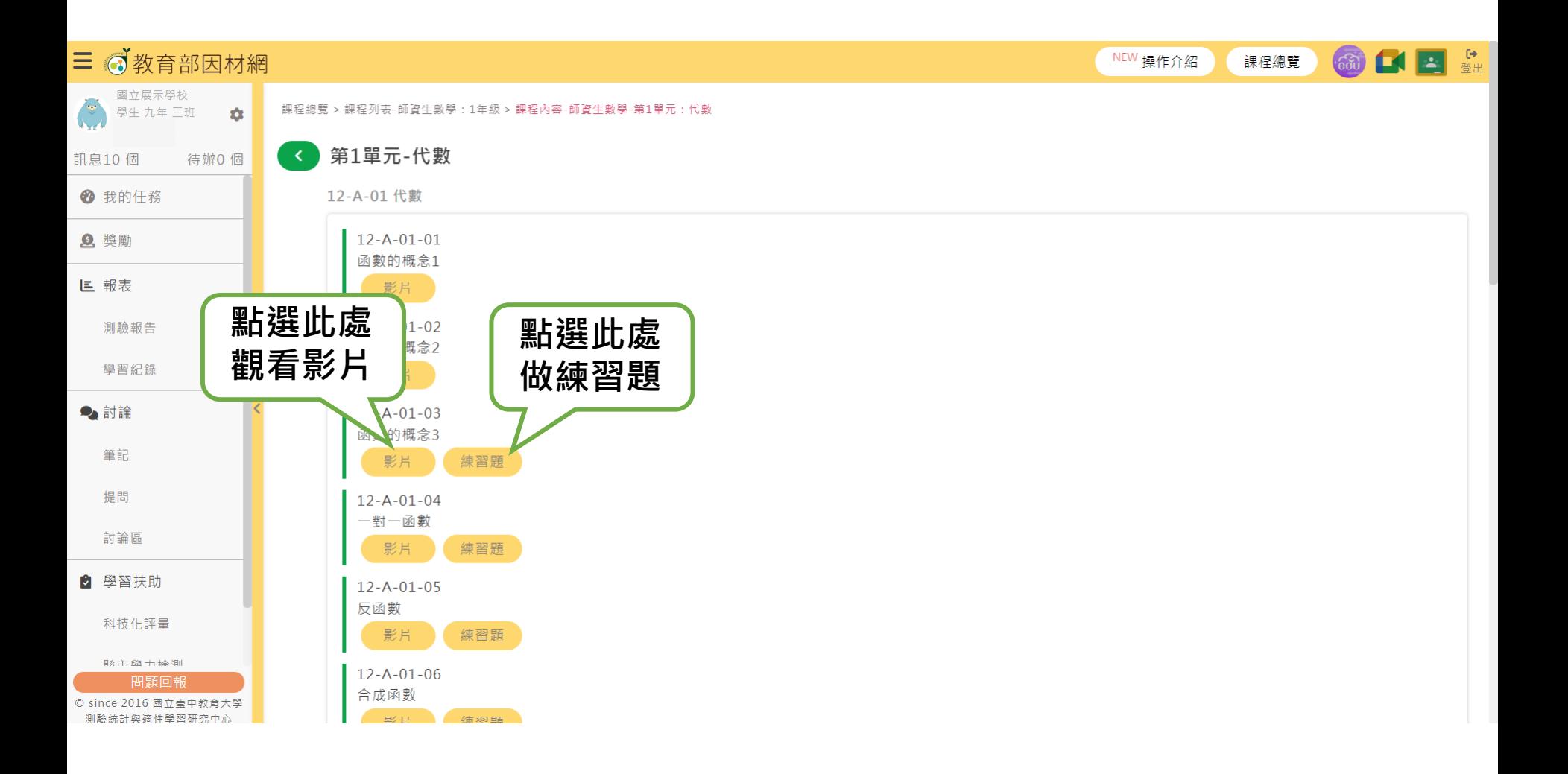

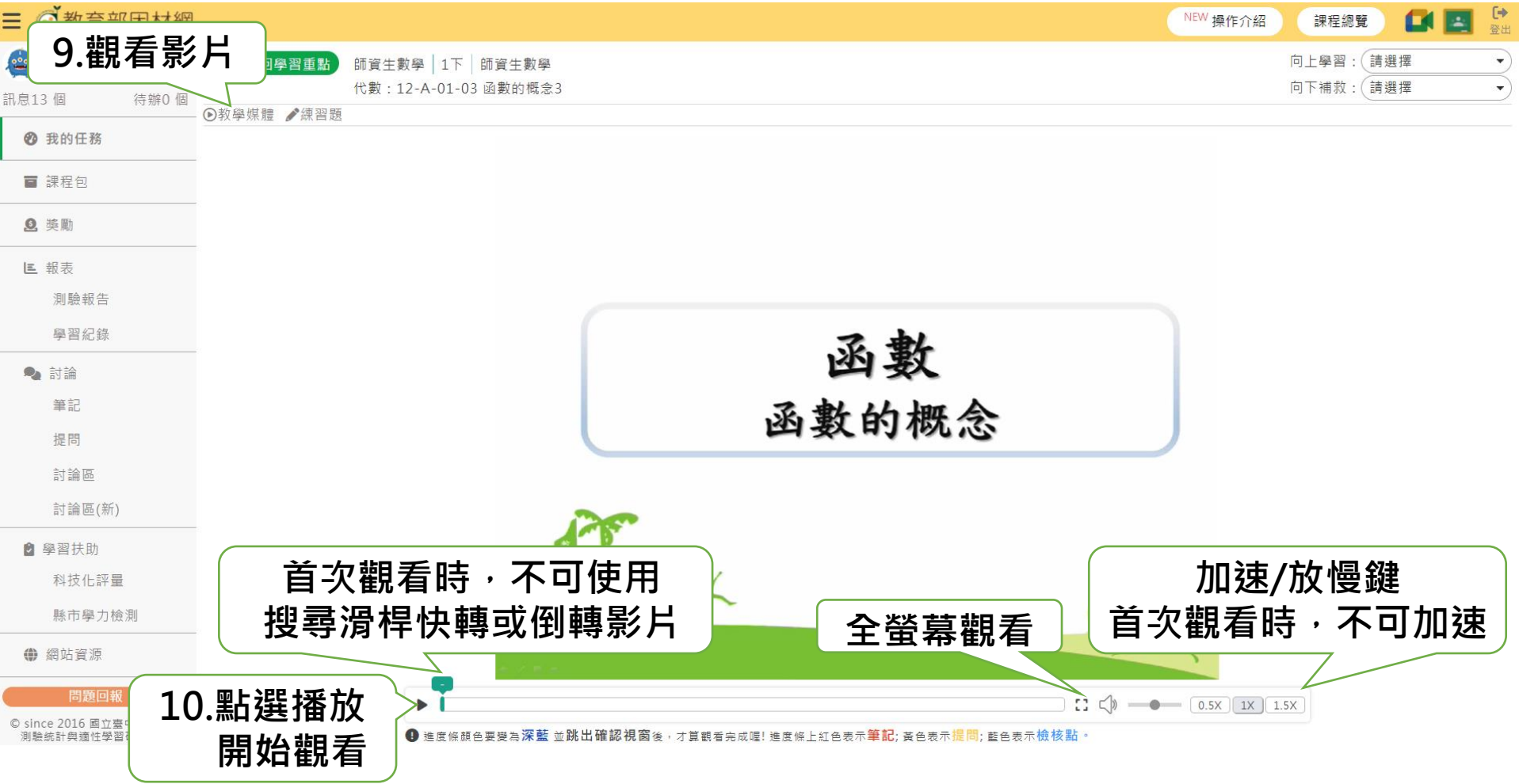

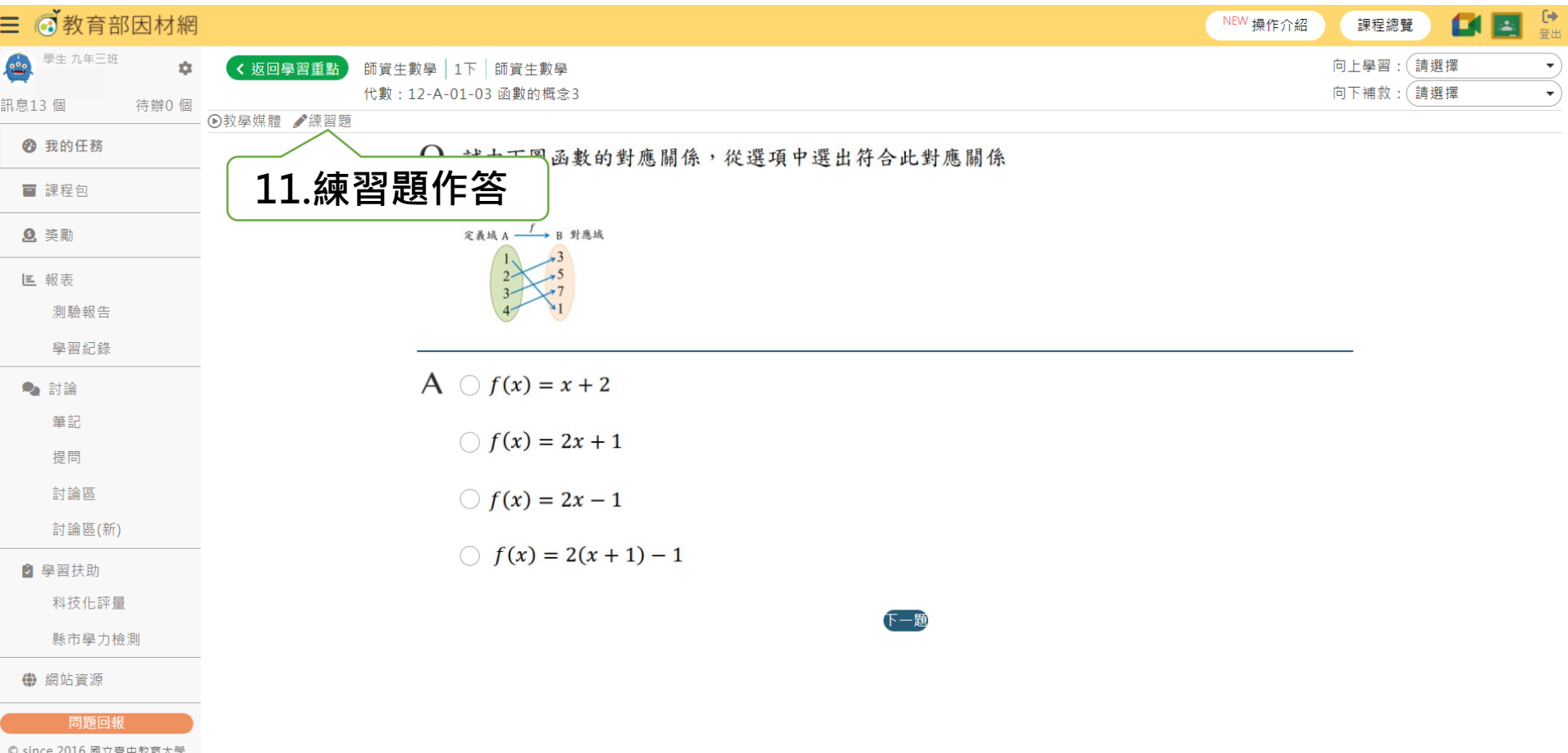

© since 2016 國立臺中教蒿大學<br>測驗統計與適性學習研究中心

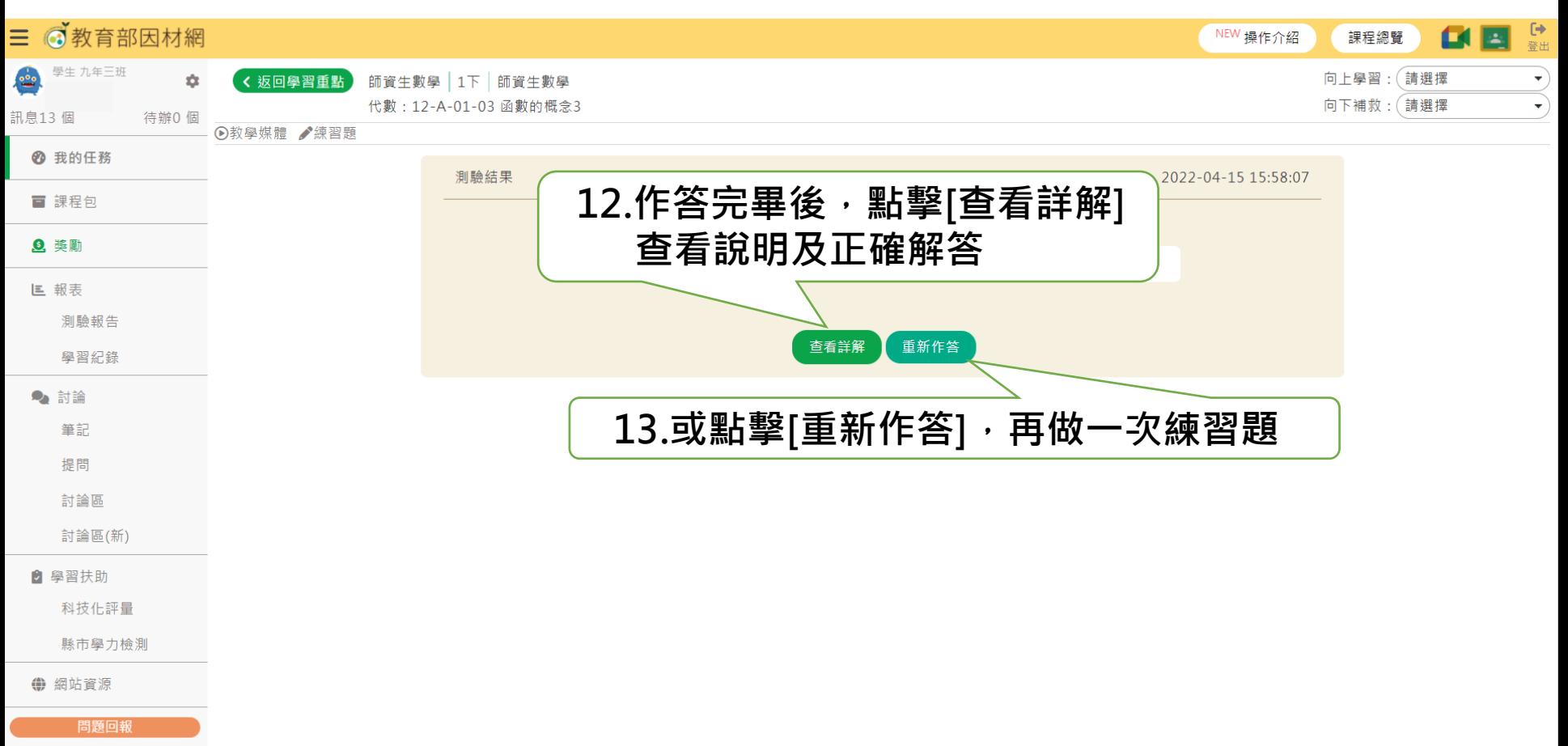

© since 2016 國立臺中教育大學 測驗統計與適性學習研究中心